# TOY II

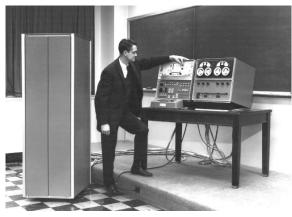

LINC

Introduction to Computer Science · Sedgewick and Wayne · Copyright © 2007 · http://www.cs.Princeton.EDU/IntroCS

# What We Do Today

Data representation. Negative numbers.

Input and output. Standard input, standard output.

Manipulate addresses. References (pointers) and arrays.

TOY simulator in Java.

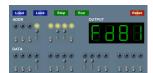

What We've Learned About TOY

Data representation. Binary and hex.

#### TOY.

- Box with switches and lights.
- 16-bit memory locations, 16-bit registers, 8-bit pc.
- $4,328 \text{ bits} = (255 \times 16) + (15 \times 16) + (8) = 541 \text{ bytes!}$
- von Neumann architecture.

TOY instruction set architecture. 16 instruction types.

TOY machine language programs. Variables, arithmetic, loops.

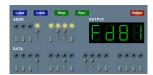

**Data Representation** 

### Digital World

### Data is a sequence of bits. (interpreted in different ways)

- Integers, real numbers, characters, strings, ...
- Documents, pictures, sounds, movies, Java programs, ...

#### Ex. 01110101

- As binary integer: 1 + 4 + 16 + 32 + 64 = 117 (base ten).
- As character: 117<sup>th</sup> Unicode character = 'u'.
- As music: 117/256 position of speaker.
- As grayscale value: 45.7% black.

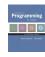

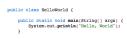

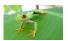

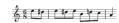

### Representing Negative Integers

#### TOY words are 16 bits each.

- We could use 16 bits to represent 0 to  $2^{16}$  1.
- We want negative integers too.
- Reserving half the possible bit-patterns for negative seems fair.

Highly desirable property. If x is an integer, then the representation of -x, when added to x, is zero.

### Adding and Subtracting Binary Numbers

#### Decimal and binary addition.

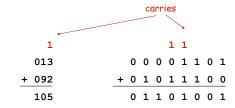

Subtraction. Add a negative integer.

e.g., 6 - 4 = 6 + (-4))

Q. How to represent negative integers?

### Two's Complement Integers

#### To compute -x from x:

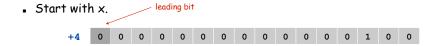

Flip bits.

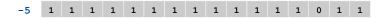

Add one.

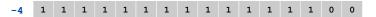

### Two's Complement Integers

|        |      | - 15 | 14 | 13 |   |   | 10 |   |     |     |   |   | - |   | - | _ |   |
|--------|------|------|----|----|---|---|----|---|-----|-----|---|---|---|---|---|---|---|
| dec    | hex  |      |    |    |   |   |    |   | bin | ary |   |   |   |   |   |   |   |
| +32767 | 7FFF | 0    | 1  | 1  | 1 | 1 | 1  | 1 | 1   | 1   | 1 | 1 | 1 | 1 | 1 | 1 | 1 |
|        |      |      |    |    |   |   |    |   |     |     |   |   |   |   |   |   |   |
| +4     | 0004 | 0    | 0  | 0  | 0 | 0 | 0  | 0 | 0   | 0   | 0 | 0 | 0 | 0 | 1 | 0 | 0 |
| +3     | 0003 | 0    | 0  | 0  | 0 | 0 | 0  | 0 | 0   | 0   | 0 | 0 | 0 | 0 | 0 | 1 | 1 |
| +2     | 0002 | 0    | 0  | 0  | 0 | 0 | 0  | 0 | 0   | 0   | 0 | 0 | 0 | 0 | 0 | 1 | 0 |
| +1     | 0001 | 0    | 0  | 0  | 0 | 0 | 0  | 0 | 0   | 0   | 0 | 0 | 0 | 0 | 0 | 0 | 1 |
| +0     | 0000 | 0    | 0  | 0  | 0 | 0 | 0  | 0 | 0   | 0   | 0 | 0 | 0 | 0 | 0 | 0 | 0 |
| -1     | FFFF | 1    | 1  | 1  | 1 | 1 | 1  | 1 | 1   | 1   | 1 | 1 | 1 | 1 | 1 | 1 | 1 |
| -2     | FFFE | 1    | 1  | 1  | 1 | 1 | 1  | 1 | 1   | 1   | 1 | 1 | 1 | 1 | 1 | 1 | 0 |
| -3     | FFFD | 1    | 1  | 1  | 1 | 1 | 1  | 1 | 1   | 1   | 1 | 1 | 1 | 1 | 1 | 0 | 1 |
| -4     | FFFC | 1    | 1  | 1  | 1 | 1 | 1  | 1 | 1   | 1   | 1 | 1 | 1 | 1 | 1 | 0 | 0 |
|        |      |      |    |    |   |   |    |   |     |     |   |   |   |   |   |   |   |
| -32768 | 8000 | 1    | 0  | 0  | 0 | 0 | 0  | 0 | 0   | 0   | 0 | 0 | 0 | 0 | 0 | 0 | 0 |

### Can't Sleep

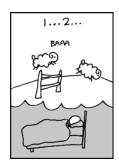

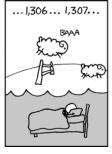

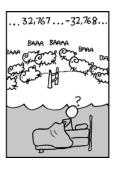

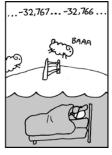

http://xkcd.com/571/

### Properties of Two's Complement Integers

#### Properties.

- Leading bit (bit 15) signifies sign.
- 0000000000000000000000 represents zero.
- Negative integer -x represented by  $2^{16}$  x.
- Addition is easy.
- Checking for arithmetic overflow is easy.

Remark. Java int data type is 32-bit two's complement integer.

### Representing Other Primitive Data Types in TOY

Bigger integers. Use two 16-bit words per int.

#### Real numbers.

- Use "floating point" (like scientific notation).
- Use four 16-bit words per double.

#### Characters.

- Use ASCII code (8 bits / character).
- Pack two characters per 16-bit word.

Note. Real microprocessors add hardware support for int and double.

# Standard Input and Output

#### Standard output.

13

- Writing to memory location FF sends one word to TOY stdout.
- Ex. 9AFF writes the integer in register A to stdout.

```
00: 0000
01: 0001
10: 8A00
                                    a = 0
           RA \leftarrow mem[00]
11: 8B01
                                    b = 1
           RB \leftarrow mem[01]
12: 9AFF
           write RA to stdout
                                       print a
           RA ← RA + RB
13: 1AAB
                                       a = a + b
14: 2BAB
           RB ← RA - RB
                                       b = a - b
15: DA12
           if (RA > 0) goto 12
                                    } while (a > 0)
16: 0000
           halt
```

fibonacci.toy

#### 0000 0001 0001 0002 0003 0005 0008 000D 0015 0022 0037 0059 0090 00E9 0179 0262 03DB 063D 0A18 1055 1A6D 2AC2 452F 6FF1

## Standard Input

### Standard input.

- Loading from memory address FF loads one word from TOY stdin.
- $\blacksquare$  Ex. 8AFF reads an integer from stdin and store it in register A.

Ex: read in a sequence of integers and print their sum.

- In Java, stop reading when EOF.
- In TOY, stop reading when user enters 0000.

```
while (!StdIn.isEmpty()) {
   a = StdIn.readInt();
   sum = sum + a;
}
StdOut.println(sum);
```

```
00: 0000
           0
10: 8C00
            RC \leftarrow mem[00]
    8AFF
            read RA from stdin
            if (RA == 0) pc ← 15
12: CA15
13: 1CCA
           RC ← RC + RA
    C011
            pc ← 11
                            00AE
            write RC
15: 9CFF
                            0046
16: 0000
           halt
                            0003
                            0000
                            00F7
```

### Standard Input and Output: Implications

### Standard input and output enable you to:

- Get information out of machine.
- Put information from real world into machine.
- Process more information than fits in memory.
- Interact with the computer while it is running.

### Load Address (a.k.a. Load Constant)

### **Pointers**

#### Load address. [opcode 7]

- Loads an 8-bit integer into a register.
- 7A30 means load the value 30 into register A.

### Applications.

Load a small constant into a register.

 $\mathbf{a} = 0 \times 30;$ Java code

Load a 8-bit memory address into a register.

register stores "pointer" to a memory cell

| 15 | 14  | 13  | 12 | 11 | 10  | 9   | 8 | 7                               | 6 | 5 | 4 | 3 | 2 | 1 | 0 |
|----|-----|-----|----|----|-----|-----|---|---------------------------------|---|---|---|---|---|---|---|
| 0  | 1   | 1   | 1  | 1  | 0   | 1   | 0 | 0                               | 0 | 1 | 1 | 0 | 0 | 0 | 0 |
|    | 7   | 16  |    |    | A   | 16  |   | 3 <sub>16</sub> 0 <sub>16</sub> |   |   |   |   |   |   |   |
|    | opc | ode |    |    | des | t d |   | addr                            |   |   |   |   |   |   |   |

TOY Implementation of Reverse

•

### Arrays in TOY

### TOY main memory is a giant array.

- Can access memory cell 30 using load and store.
- $\blacksquare$  8C30 means load mem[30] into register c.
- Goal: access memory cell i where i is a variable.

# 30 0000 31 0001 32 0001 33 0002 34 0003 35 0005 36 0008 37 000b

17

TOY memory

a variable index

#### Load indirect. [opcode A] \_ a variable index

• AC06 means load mem[R6] into register C.

### Store indirect. [opcode B]

■ BC06 means store contents of register c into mem[R6].

```
for (int i = 0; i < N; i++)
    a[i] = StdIn.readInt();

for (int i = 0; i < N; i++)
    StdOut.println(a[N-i-1]);</pre>
```

# TOY implementation of reverse.

- ⇒ Read in a sequence of integers and store in memory 30, 31, 32, ...
  - Stop reading if 0000.
  - Print sequence in reverse order.

```
10: 7101 R1 ← 0001
                                     constant 1
11: 7A30
         RA ← 0030
                                     a[]
12: 7B00 RB ← 0000
                                     while(true) {
                                        c = StdIn.readInt();
13: 8CFF read RC
14: CC19 if (RC == 0) goto 19
                                        if (c == 0) break;
15: 16AB R6 ← RA + RB
                                       memory address of a[n]
16: BC06 mem[R6] ← RC
                                        a[n] = c;
17: 1BB1 RB ← RB + R1
                                        n++;
18: C013 goto 13
```

read in the data

### Unsafe Code at any Speed

#### TOY implementation of reverse.

- Read in a sequence of integers and store in memory 30, 31, 32, ...
- Stop reading if 0000.
- Print sequence in reverse order.

print in reverse order

- Q. What happens if we make array start at 00 instead of 30?
- A. Self modifying program; can overflow buffer and run arbitrary code!

```
10: 7101 R1 ← 0001
                                      constant 1
11: 7A00 RA ← 0000
                                      a[]
12: 7B00 RB ← 0000
                                      while(true) {
13: 8CFF
         read RC
                                         c = StdIn.readInt();
14: CC19 if (RC == 0) goto 19
                                        if (c == 0) break;
15: 16AB R6 ← RA + RB
                                        address of a[n]
16: BC06
          mem[R6] ← RC
                                         a[n] = c;
17: 1BB1 RB ← RB + R1
                                         n++;
18: C013 goto 13
                                                % more crazy8.txt
                                                1 1 1 1 1 1 1 1
                                                1 1 1 1 1 1 1 1
                                                8888 8810
                                                98FF C011
```

### What Can Happen When We Lose Control (in C or C++)?

#### Buffer overrun.

- Array buffer[] has size 100.
- User might enter 200 characters.
- Might lose control of machine behavior.

Consequences. Viruses and worms.

```
#include <stdio.h>
int main(void) {
  char buffer[100];
  scanf("%s", buffer);
  printf("%s\n", buffer);
  return 0;
}
```

21

23

unsafe C program

#### Java enforces security.

- Type safety.
- Array bounds checking.
- Not foolproof.

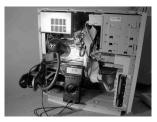

shine 50W bulb at DRAM [Appel-Govindavajhala '03]

### Buffer Overrun Example: JPEG of Death

#### Microsoft Windows JPEG bug. [September, 2004]

- Step 1. User views malicious JPEG in IE or Outlook.
- Step 2. Machine is Owned.
- Data becomes code by exploiting buffer overrun in GDI+ library.

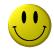

22

Fix. Update old library with patched one.

but many applications install independent copies of GDI library

#### Moral.

- Not easy to write error-free software.
- Embrace Java security features.
- Don't try to maintain several copies of the same file.
- Keep your OS patched.

### Dumping

- Q. Work all day to develop operating system. How to save it?
- A. Write short program  $\mathtt{dump.toy}$  and run it to dump contents of memory onto tape.

| 01: 7210             | R1 ← 0001<br>R2 ← 0010<br>R3 ← 00FF | i = 10<br>do {                |
|----------------------|-------------------------------------|-------------------------------|
|                      | RA ← mem[R2]<br>write RA            | <pre>a = mem[i] print a</pre> |
| 05: 1221<br>06: 2432 | R2 ← R2 + R1<br>R4 ← R3 - R2        | i++                           |
| 07: D403<br>08: 0000 | if (R4 > 0) goto 03<br>halt         | } while (i < 255)             |

dump.toy

# TOY Simulator

#### Booting

- Q. How do you get it back?
- A. Write short program boot.toy and run it to read contents of memory from tape.

```
00: 7001
          R1 ← 0001
01: 7210
          R2 ← 0010
                                    i = 10
02: 73FF
          R3 ← 00FF
                                    do {
03: 8AFF
          read RA
                                       read a
04: BA02
          mem[R2] ← RA
                                       mem[i] = a
05: 1221
          R2 ← R2 + R1
                                       i++
06: 2432
          R4 ← R3 - R2
07: D403 if (R4 > 0) goto 03
                                    } while (i < 255)
08: 0000
          halt
```

boot.toy

#### TOY Simulator

Goal. Write a program to "simulate" the behavior of the TOY machine.

- ⇒ TOY simulator in Java.
  - TOY simulator in TOY!

TOY Simulator: Fetch TOY Simulator: Execute

### Fetch. Extract destination register of 1CAB by shifting and masking.

| inst             | 1               | 1  | 0 | 1               | 0 | 1  | 0               | 1 | 0 | 0               | 1 | 1 | 1 | 0  | 0 | 0 |
|------------------|-----------------|----|---|-----------------|---|----|-----------------|---|---|-----------------|---|---|---|----|---|---|
|                  |                 | 16 | В |                 |   | 16 | A               |   |   | 16              | С |   |   | 16 | 1 |   |
| inst >> 8        | 0               | 0  | 1 | 1               | 1 | 0  | 0               | 0 | 0 | 0               | 0 | 0 | 0 | 0  | 0 | 0 |
|                  |                 | 16 | С |                 |   | 1  |                 |   |   | 16              | 0 |   |   | 16 | 0 |   |
| 15               | 1               | 1  | 1 | 1               | 0 | 0  | 0               | 0 | 0 | 0               | 0 | 0 | 0 | 0  | 0 | 0 |
|                  | F <sub>16</sub> |    |   | 0 <sub>16</sub> |   |    | 0 <sub>16</sub> |   |   | 0 <sub>16</sub> |   |   |   |    |   |   |
| (inst >> 8) & 15 | 0               | 0  | 1 | 1               | 0 | 0  | 0               | 0 | 0 | 0               | 0 | 0 | 0 | 0  | 0 | 0 |
|                  |                 | 16 | С |                 |   | 0  |                 |   |   | 16              | 0 |   |   | 16 | 0 |   |

if (op == 0) break; // halt switch (op) { case 1: R[d] = R[s] + R[t];case 2: R[d] = R[s] - R[t]; break; case 3: R[d] = R[s] & R[t]; break: case 4: R[d] = R[s] ^ R[t]; break; case  $5: R[d] = R[s] \ll R[t];$ break; case 6: R[d] = R[s] >> R[t]; break; case 7: R[d] = addr; case 8: R[d] = mem[addr]; case 9: mem[addr] = R[d]; break; case 10: R[d] = mem[R[t]]; break; case 11: mem[R[t]] = R[d]; break; case 12: if (R[d] == 0) pc = addr; break; case 13: if (R[d] > 0) pc = addr; break; case 14: pc = R[d]; break; case 15: R[d] = pc; pc = addr;

29

TOY Simulator: Omitted Details

#### Omitted details.

- Register 0 is always 0.
  - reset R[0]=0 after each fetch-execute step
- Standard input and output.
  - if addr is FF and opcode is load (indirect) then read in data
  - if addr is FF and opcode is store (indirect) then write out data
- TOY registers are 16-bit integers; program counter is 8-bit.
  - Java int is 32-bit; Java short is 16-bit
  - use casts and bit-whacking

Complete implementation. See TOY. java on booksite.

#### Simulation

#### Consequences of simulation.

- Test out new machine or microprocessor using simulator.
  - cheaper and faster than building actual machine
- Easy to add new functionality to simulator.
  - trace, single-step, breakpoint debugging
  - simulator more useful than TOY itself
- Reuse software from old machines.

#### Ancient programs still running on modern computers.

- Ticketron.
- Lode Runner on Apple IIe.

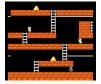